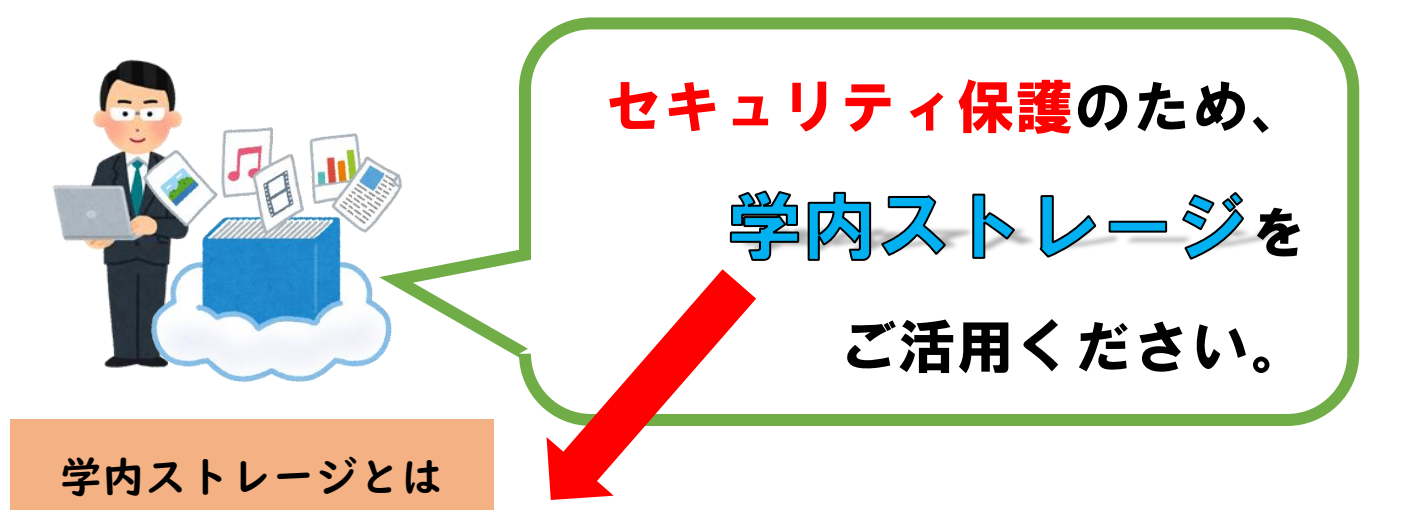

- ●サーバは学内に設置しており、安全にデータを保管。
- ●個人別のフォルダを用意。
- ●グループを作ってデータを共有。
- ●学内でも学外(インターネット経由)でも利用可能。
- ●パソコンだけでなくスマートフォン・タブレット等での利用可能。

※本学の情報セキュリティポリシーの情報セキュリティ対策基準により、Dropbox、 Google ドライブ、OneDrive 等パブリッククラウドのストレージサービスの利用には、情 報セキュリティ管理者(所属長)の許可が必要となっています。**特に、(無料・有料に関わら ず)個人アカウントで利用しているサービスに重要なデータを保管することは避けてくだ さい。**

●USB メモリの代わりに。 ●グループでデータを共有。 ●個人のデータ保管場所に。

## 利用シーン インファイン 利用対象者

●本学の教職員。

●本学の教職員が主担当となっている 共同研究の研究者。(※グループフォル ダのみ利用可能。)

## 利用方法等

**●ストレージの最大容量**

 個人フォルダ…4GB (※申請により、最大 10GB まで増量予定。) グループフォルダ…20GB (※申請により、最大 50GB まで増量予定。)

## **●利用方法**

情報推進サイトの「外部サービス」メニュー内よりログイン可能。

問い合わせ先

**情報推進室 情報推進係** 大道、今川 (内線 2162)

(参照) 情報推進サイト ホーム > お知らせ > 学内ストレージの活用について http://www.naramed-u.ac.jp/info/oshirase/strage.html